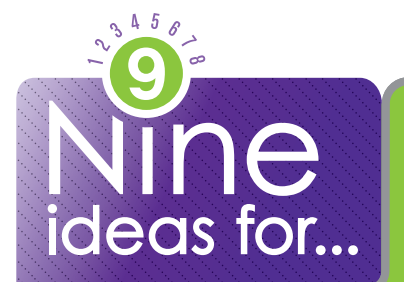

## making the most of Canvas

Instructure Canvas is a learning management system loaded with features to make teaching, tracking and reporting fast and easy.

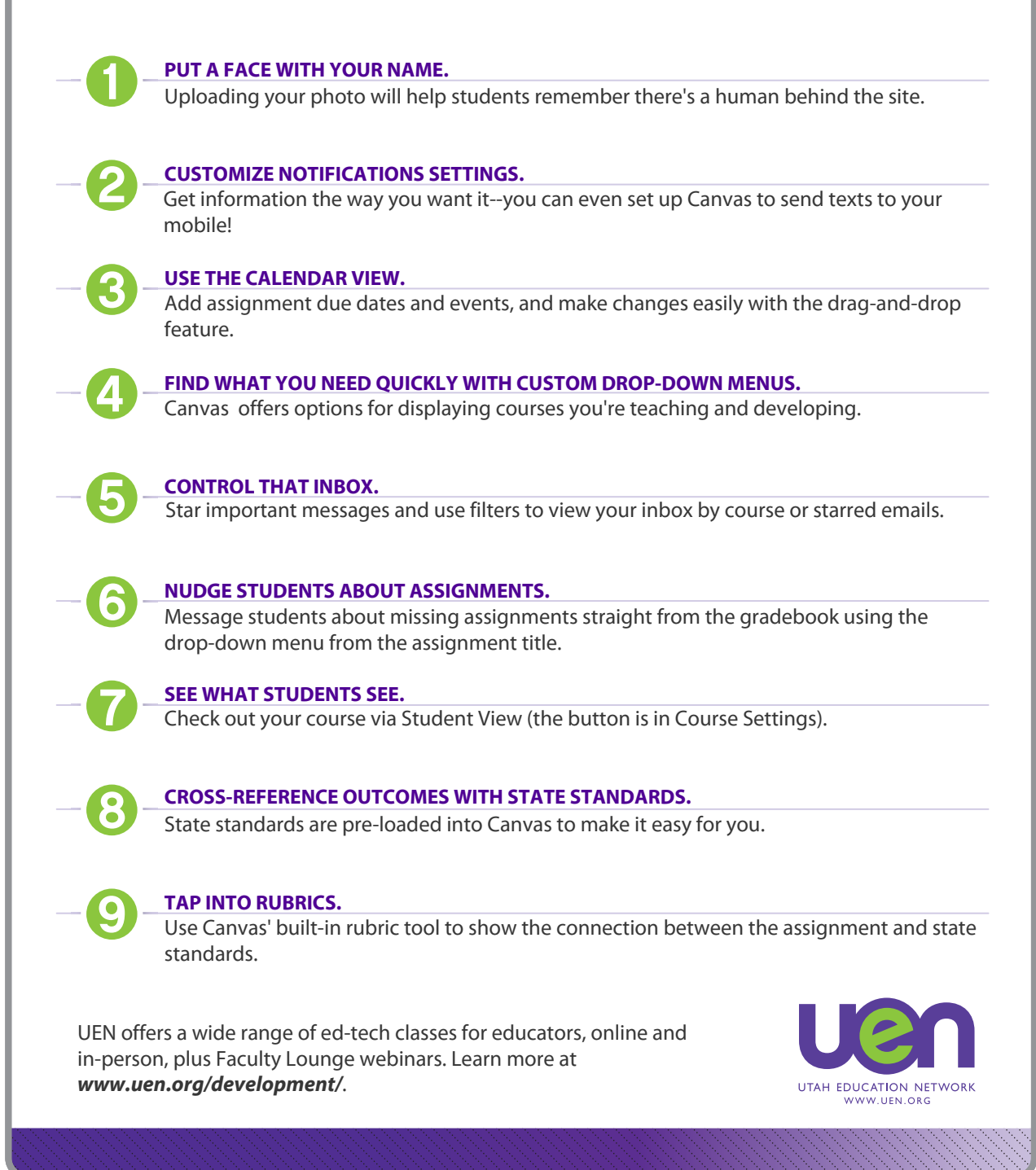